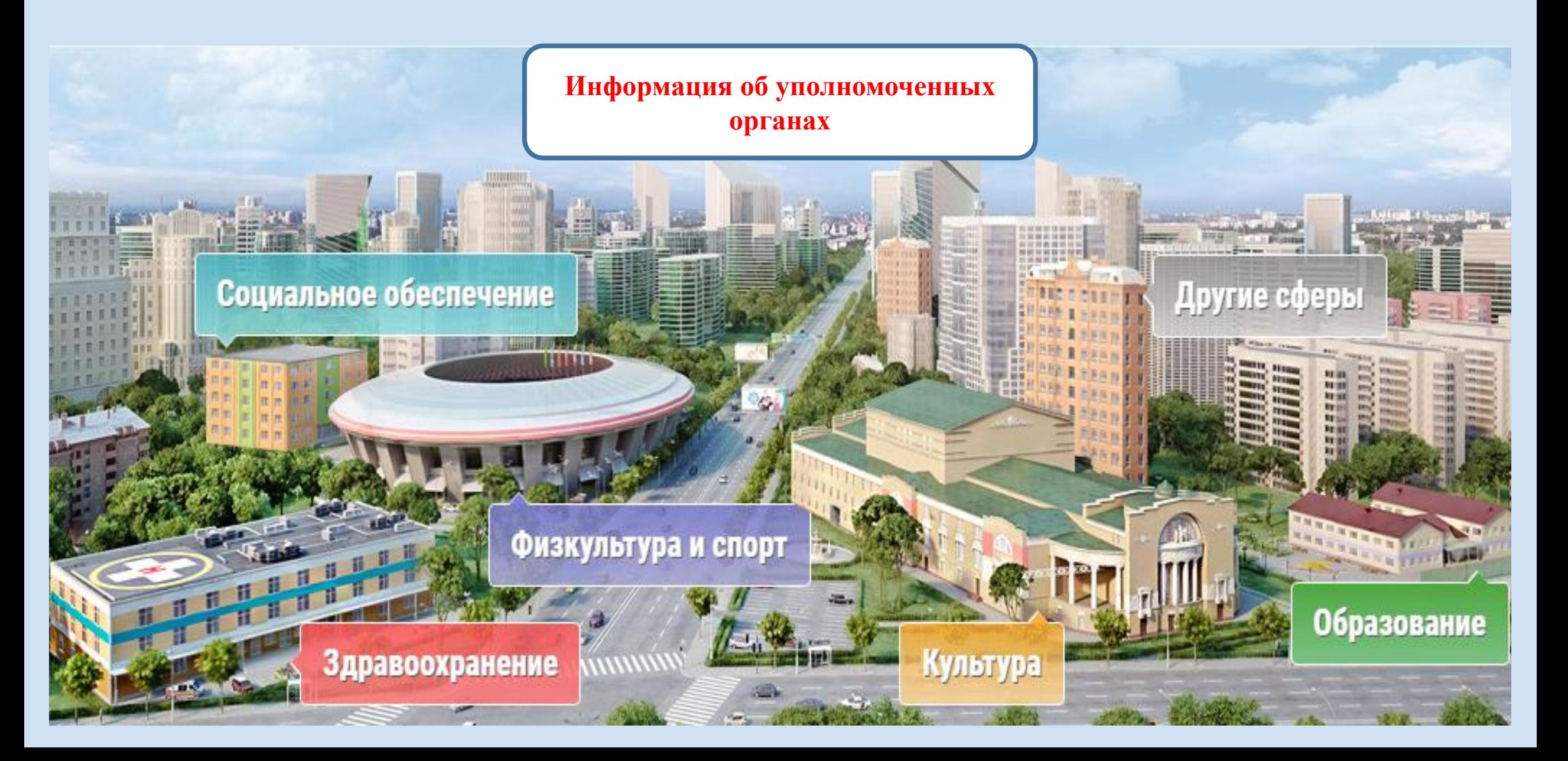

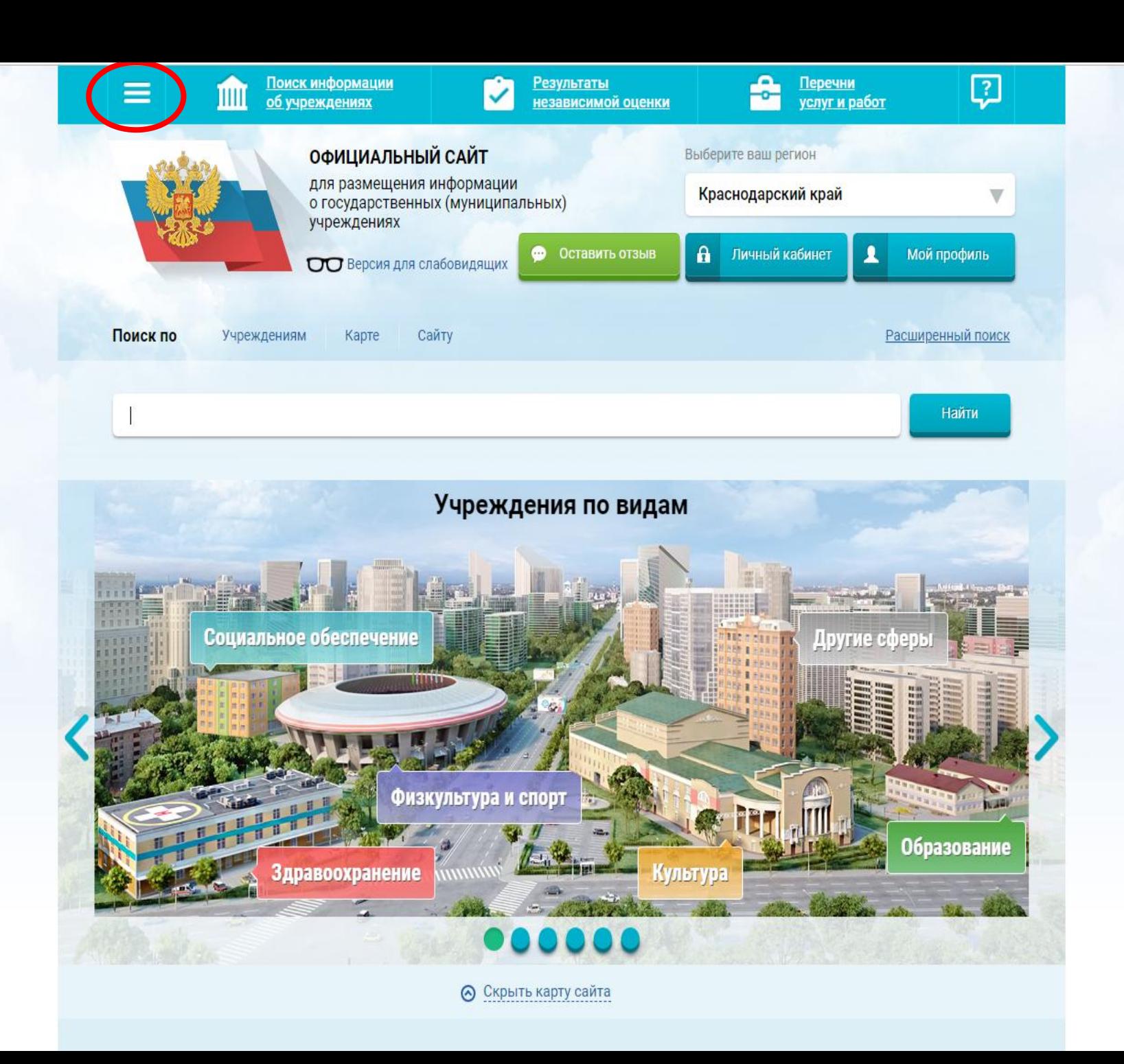

 $\begin{pmatrix} \frac{1}{2} & \frac{1}{2} \\ \frac{1}{2} & \frac{1}{2} \end{pmatrix}$ 

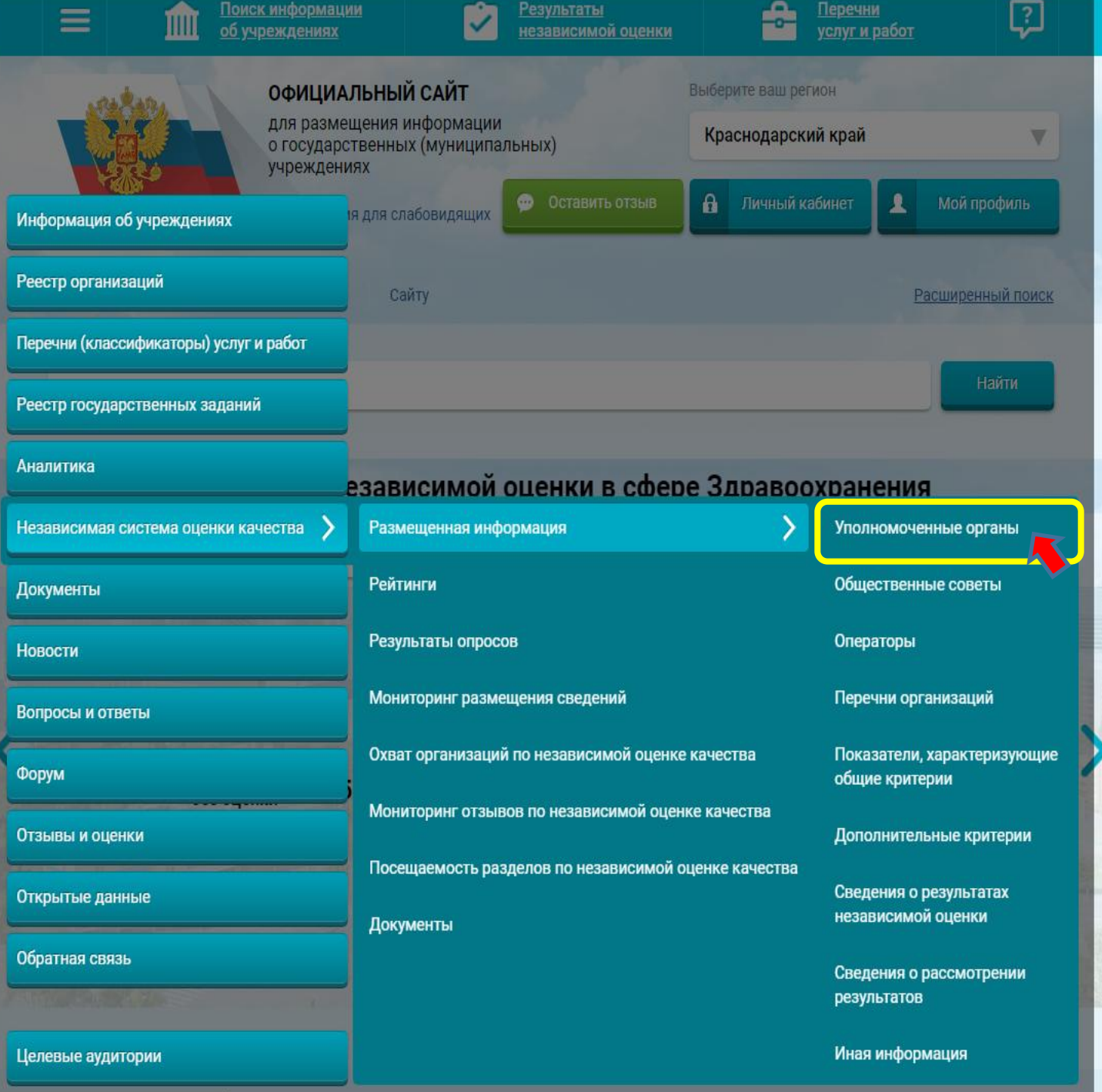

ac<br><sub>V</sub>Chyru

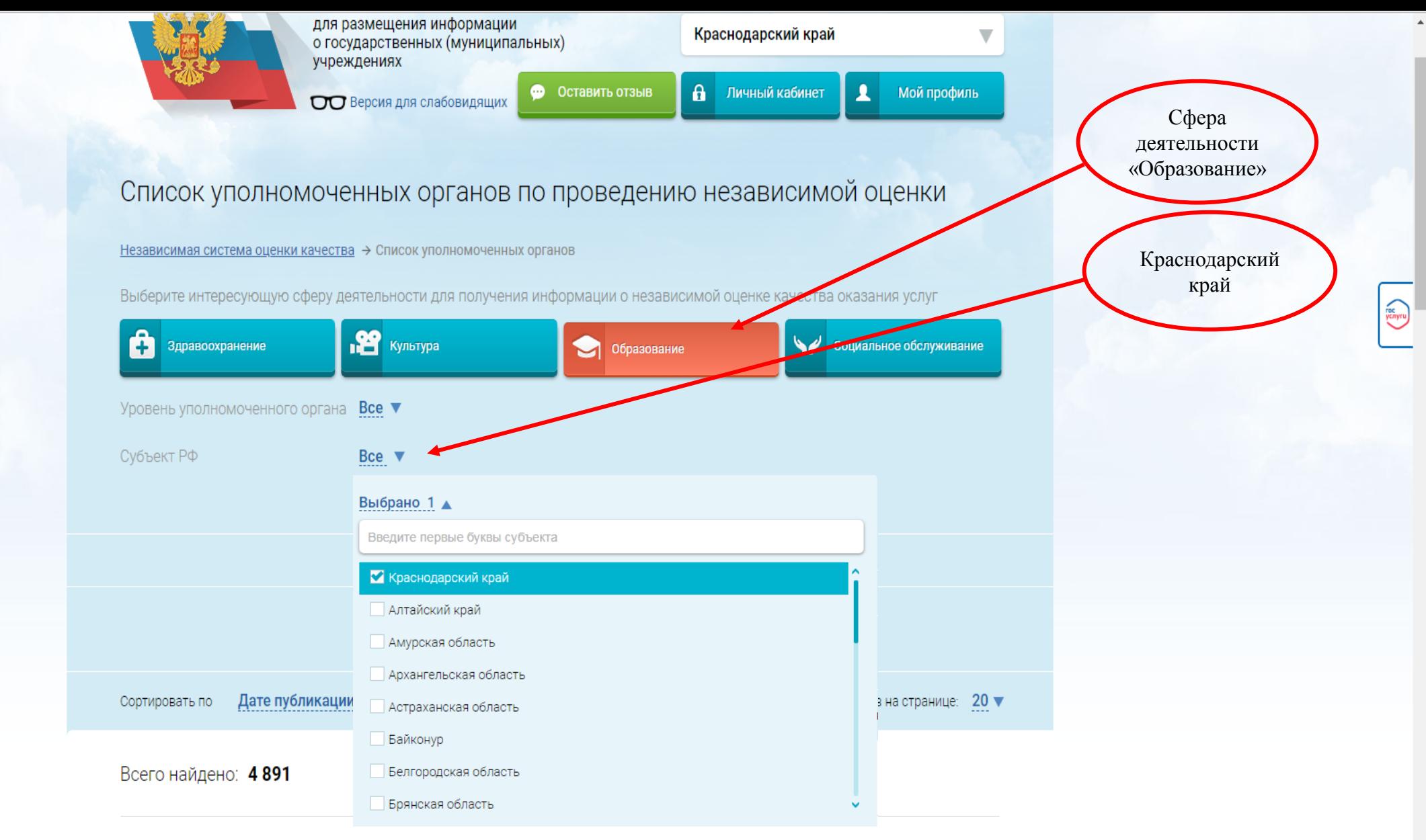

#### 1. УПРАВЛЕНИЕ КУЛЬТУРЫ, МОЛОДЕЖИ, СПОРТА И ТУРИЗМА АДМИНИСТРАЦИИ СПАССКОГО МУНИЦИПАЛЬНОГО РАЙОНА НИЖЕГОРОДСКОЙ ОБЛАСТИ

Публично-правовое образование Спасский муниципальный район

ИНН: 5232001613 КПП: 523201001

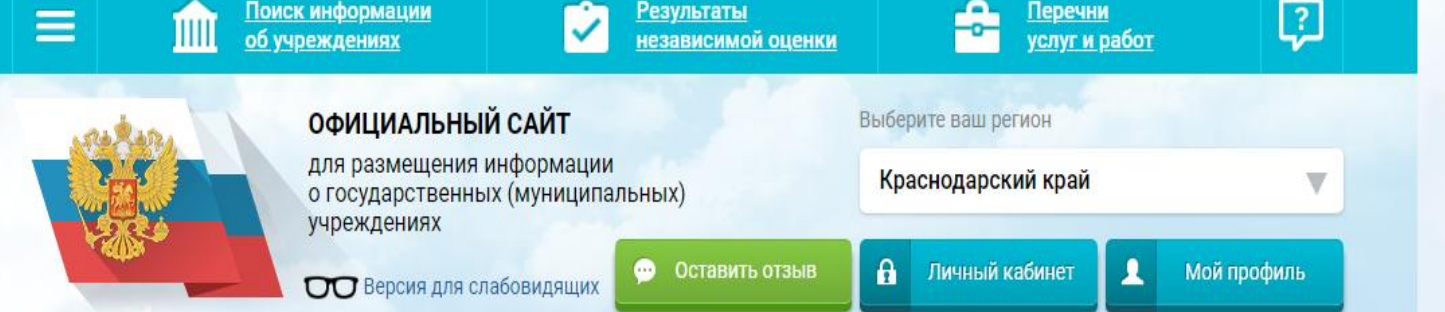

## Список уполномоченных органов по проведению независимой оценки

Независимая система оценки качества → Список уполномоченных органов

Выберите интересующую сферу деятельности для получения информации о независимой оценке качества оказания услуг

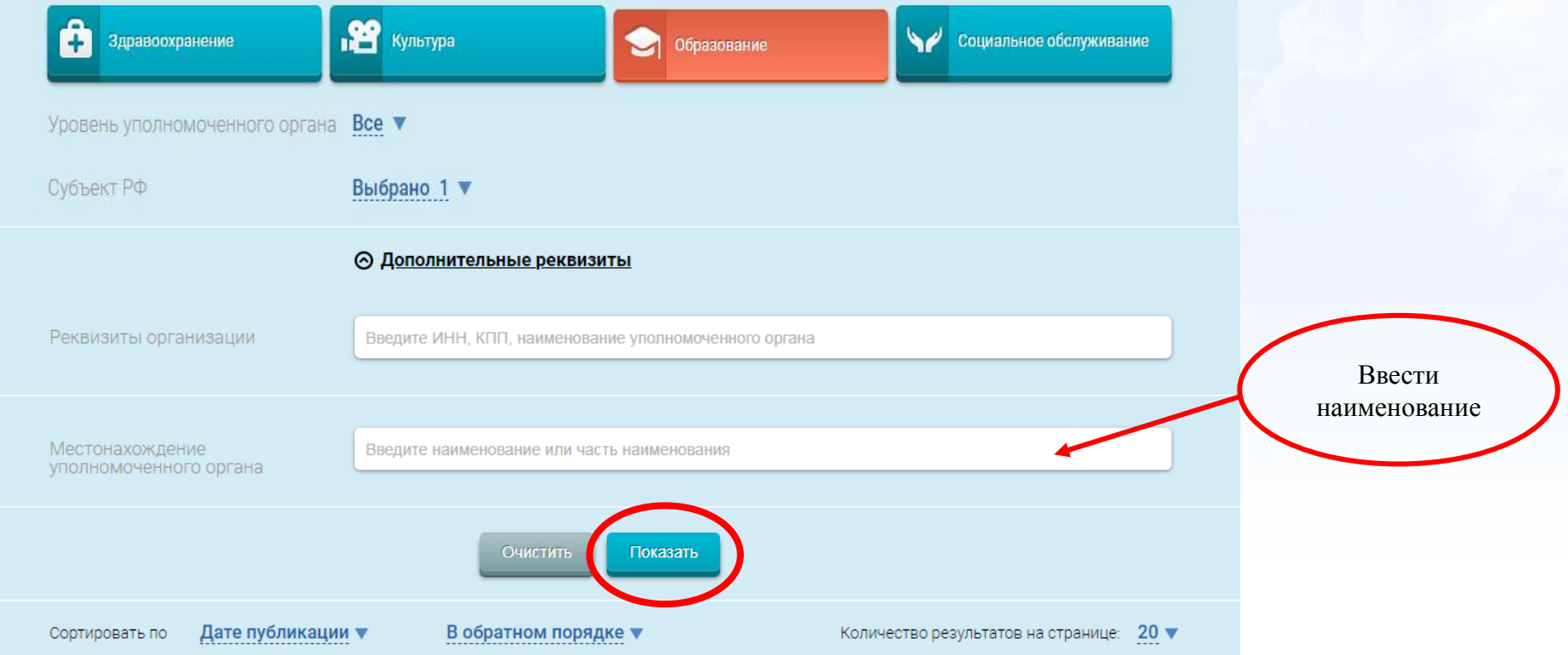

Volve )

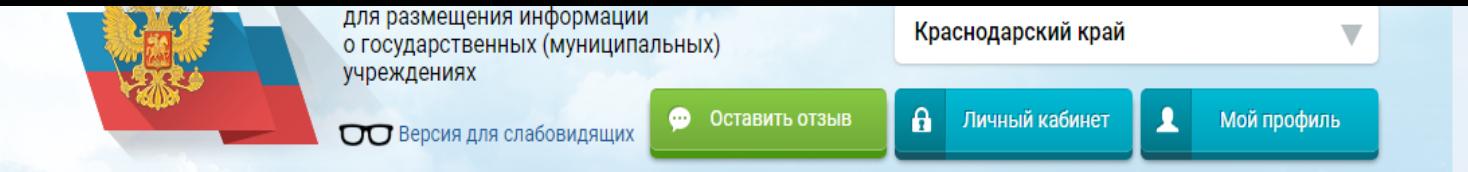

### Список уполномоченных органов по проведению независимой оценки

Независимая система оценки качества → Список уполномоченных органов

Выберите интересующую сферу деятельности для получения информации о независимой оценке качества оказания услуг

ychyru)

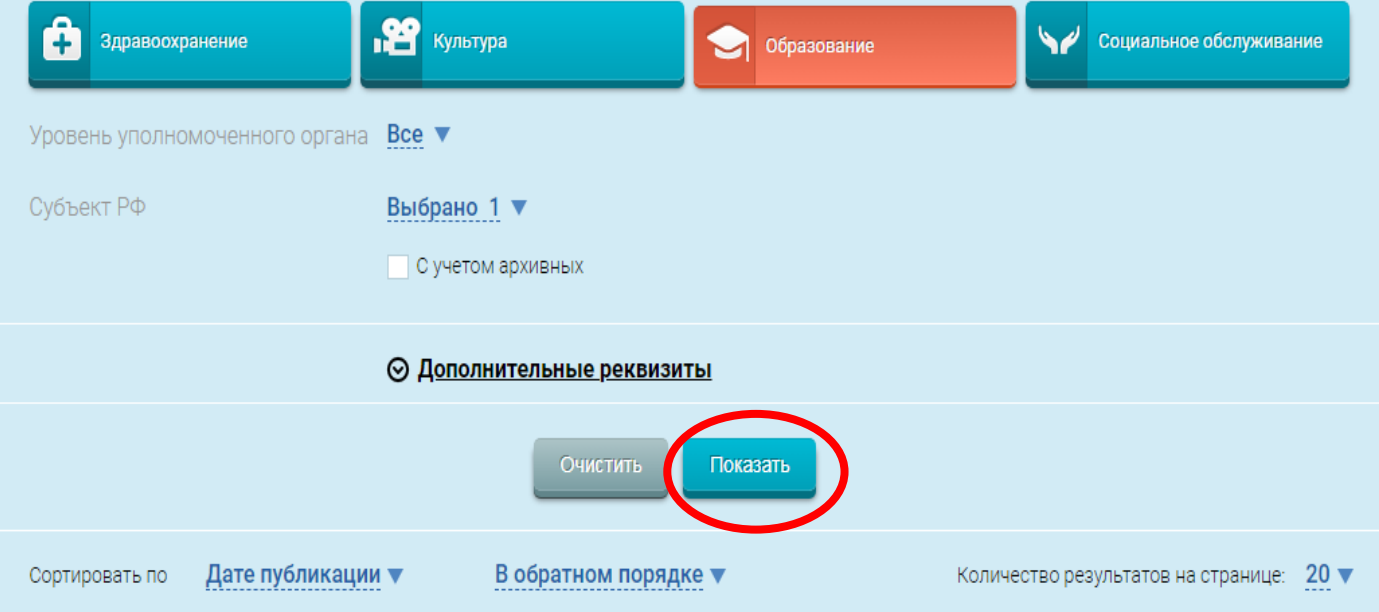

#### Всего найдено: 4891

#### 1. УПРАВЛЕНИЕ КУЛЬТУРЫ, МОЛОДЕЖИ, СПОРТА И ТУРИЗМА АДМИНИСТРАЦИИ СПАССКОГО МУНИЦИПАЛЬНОГО РАЙОНА НИЖЕГОРОДСКОЙ ОБЛАСТИ

Публично-правовое образование Спасский муниципальный район

ИНН: 5232001613 КПП: 523201001

#### 1. УПРАВЛЕНИЕ ОБРАЗОВАНИЯ АДМИНИСТРАЦИИ МУНИЦИПАЛЬНОГО ОБРАЗОВАНИЯ ПРИМОРСКО-**АХТАРСКИЙ РАЙОН**

Публично-правовое образование Приморско-Ахтарский муниципальный район

ИНН: 2347005513 КПП: 234701001

#### 2. УПРАВЛЕНИЕ ОБРАЗОВАНИЯ АДМИНИСТРАЦИИ МУНИЦИПАЛЬНОГО ОБРАЗОВАНИЯ ТУАПСИНСКИЙ **РАЙОН**

Публично-правовое образование Туапсинский муниципальный район

ИНН: 2365007471 КПП: 236501001

#### 3. УПРАВЛЕНИЕ ОБРАЗОВАНИЕМ АДМИНИСТРАЦИИ МУНИЦИПАЛЬНОГО ОБРАЗОВАНИЯ УСТЬ-ЛАБИНСКИЙ РАЙОН

Публично-правовое образование Усть-Лабинский муниципальный район

ИНН: 2356039999 КПП: 235601001

#### 4. УПРАВЛЕНИЕ ОБРАЗОВАНИЯ АДМИНИСТРАЦИИ МУНИЦИПАЛЬНОГО ОБРАЗОВАНИЯ ЛАБИНСКИЙ **РАЙОН**

Публично-правовое образование Лабинский муниципальный район

ИНН: 2314004786 КПП: 231401001

#### 5. УПРАВЛЕНИЕ ОБРАЗОВАНИЯ АДМИНИСТРАЦИИ МУНИЦИПАЛЬНОГО ОБРАЗОВАНИЯ КУРГАНИНСКИЙ **РАЙОН**

Публично-правовое образование Курганинский муниципальный район

ИНН: 2339011993 КПП: 233901001

В открывшемся перечне найти нужный УО

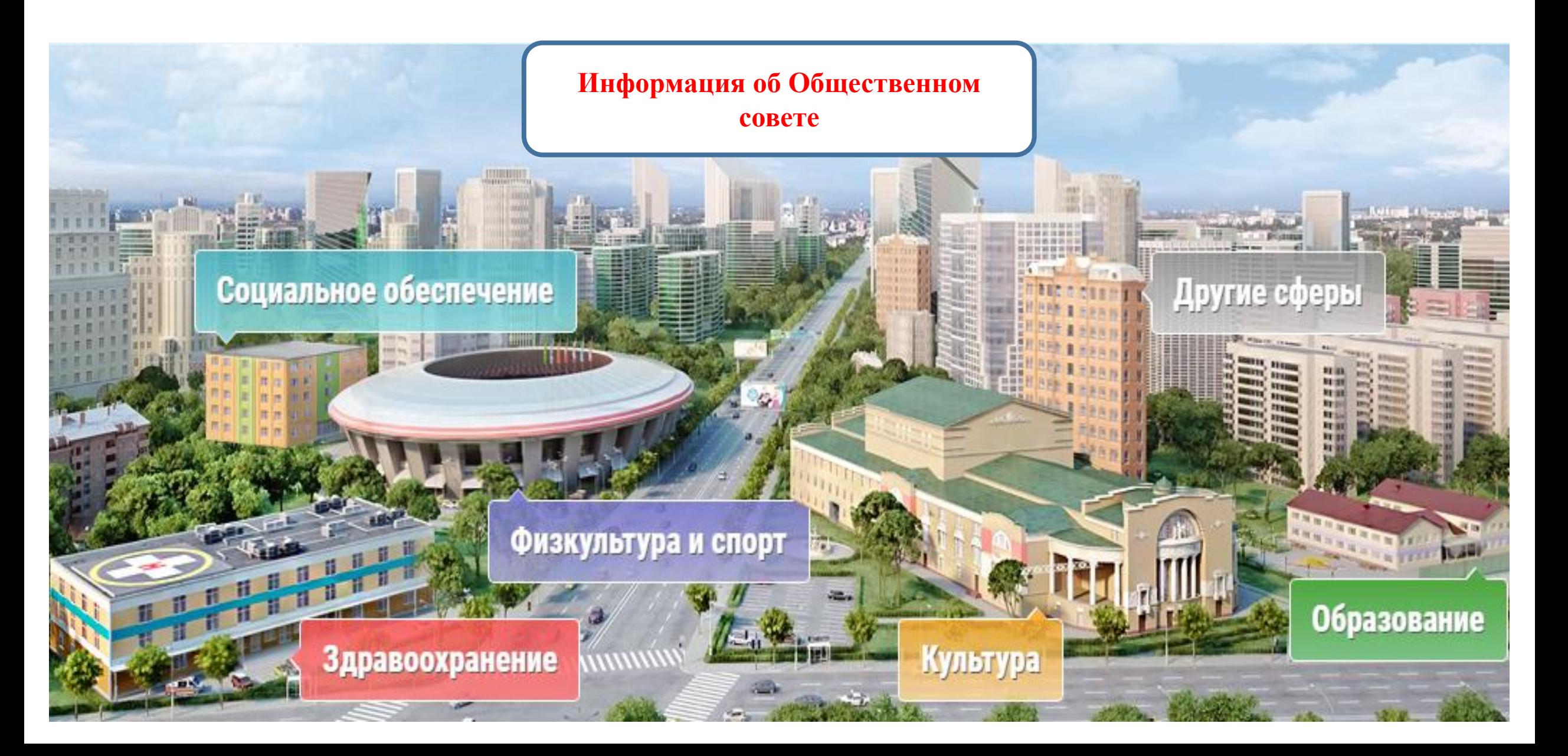

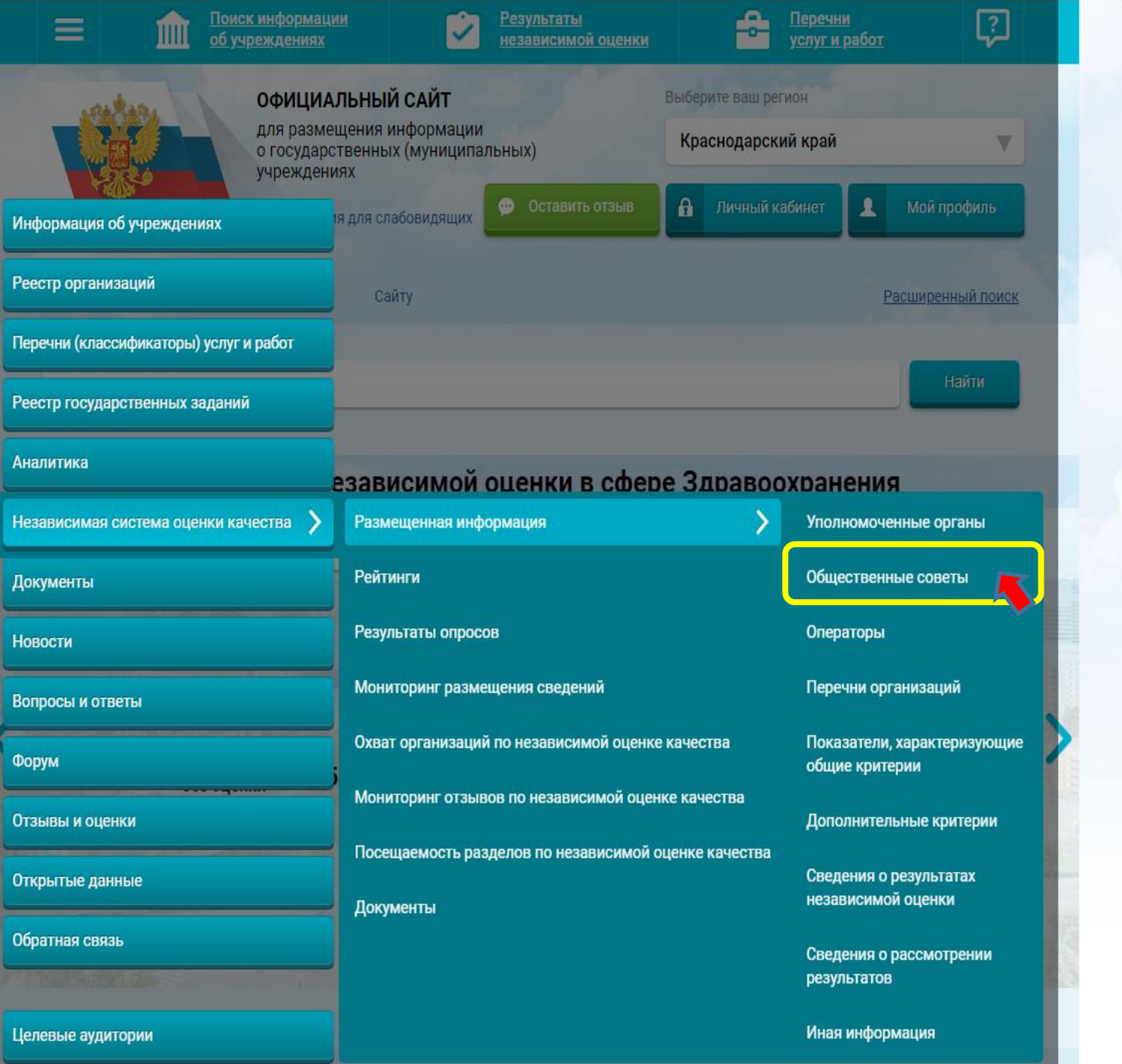

**VERVIS** 

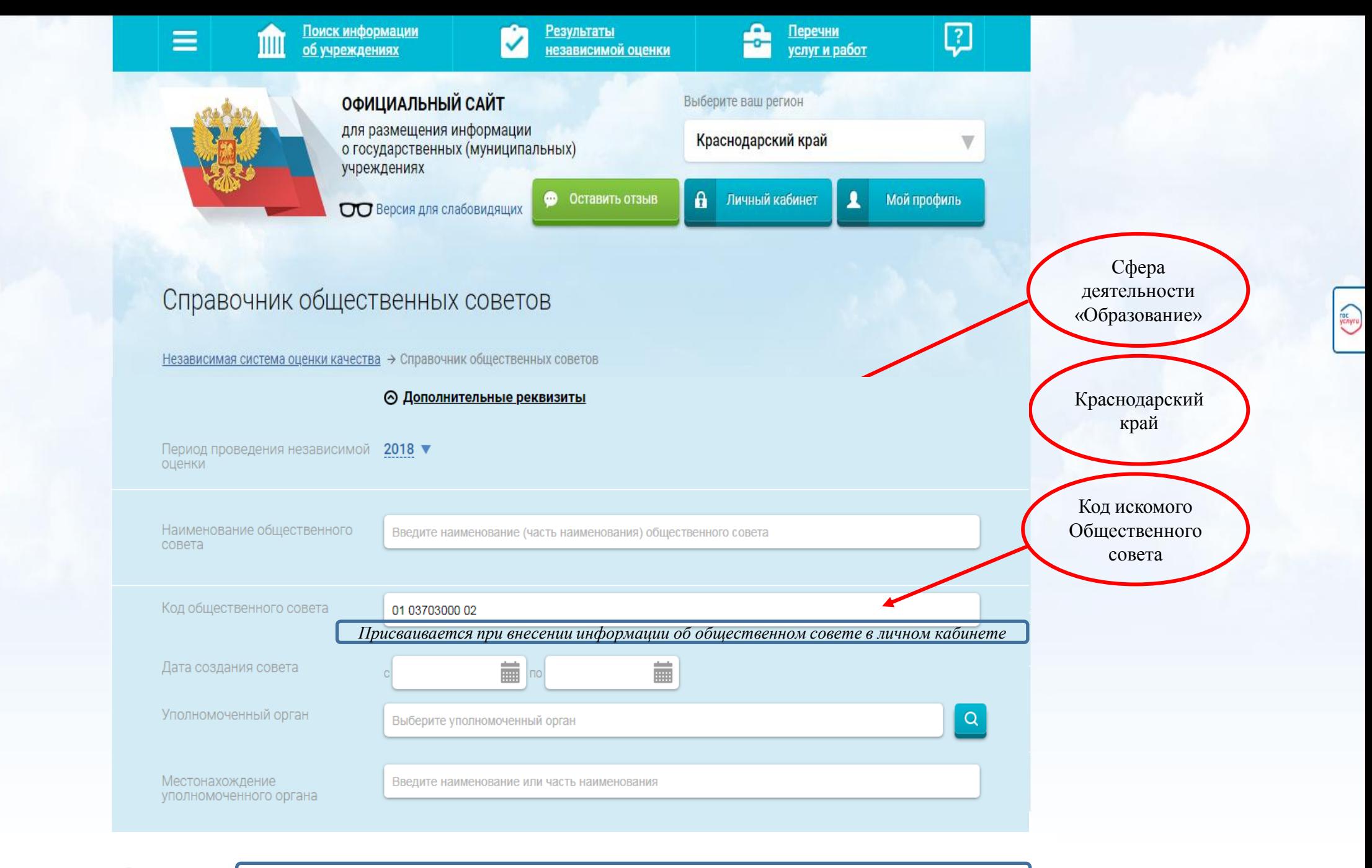

Всего найдено: 1

*В открывшемся списке найти нужный ОС*

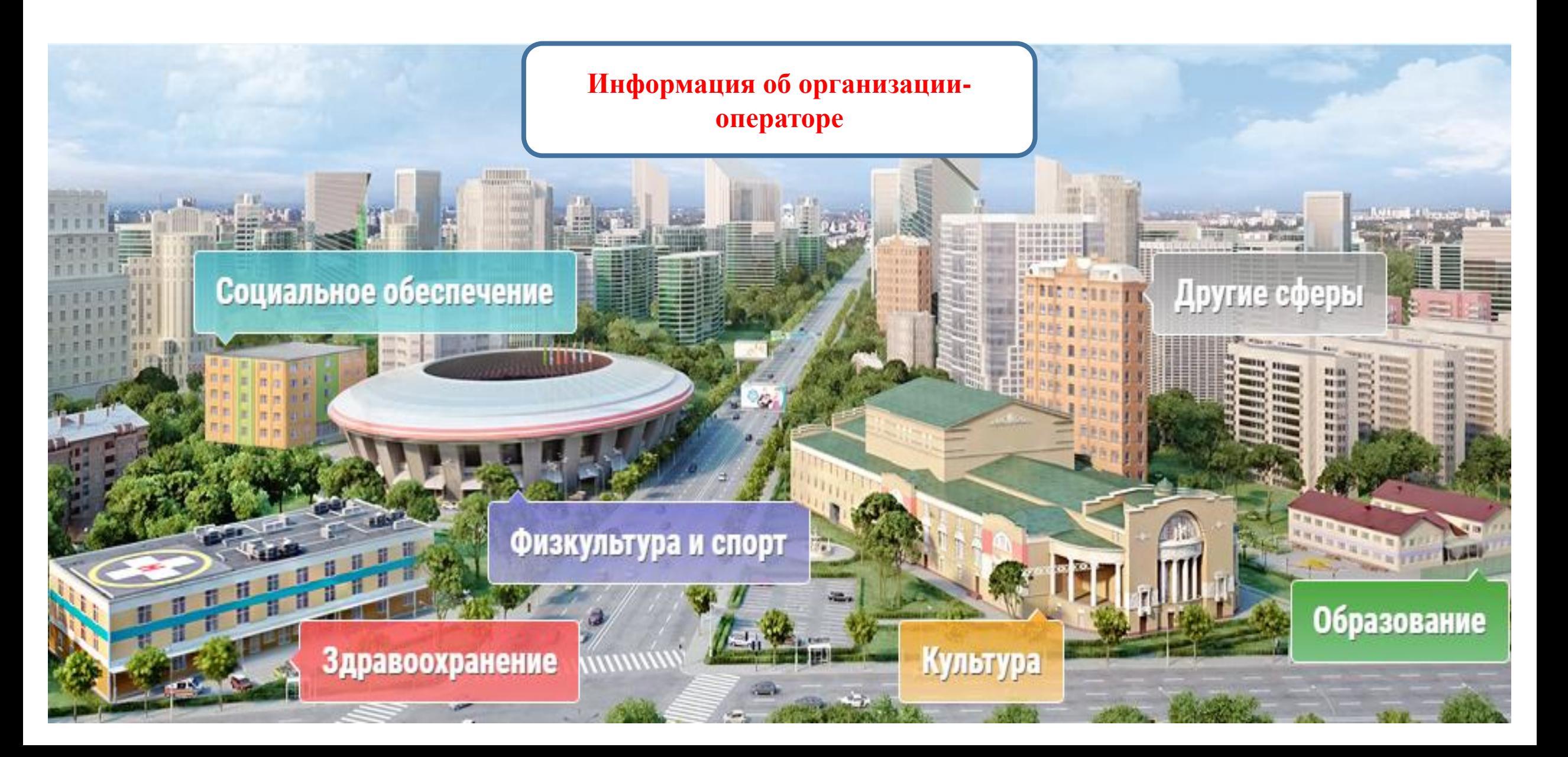

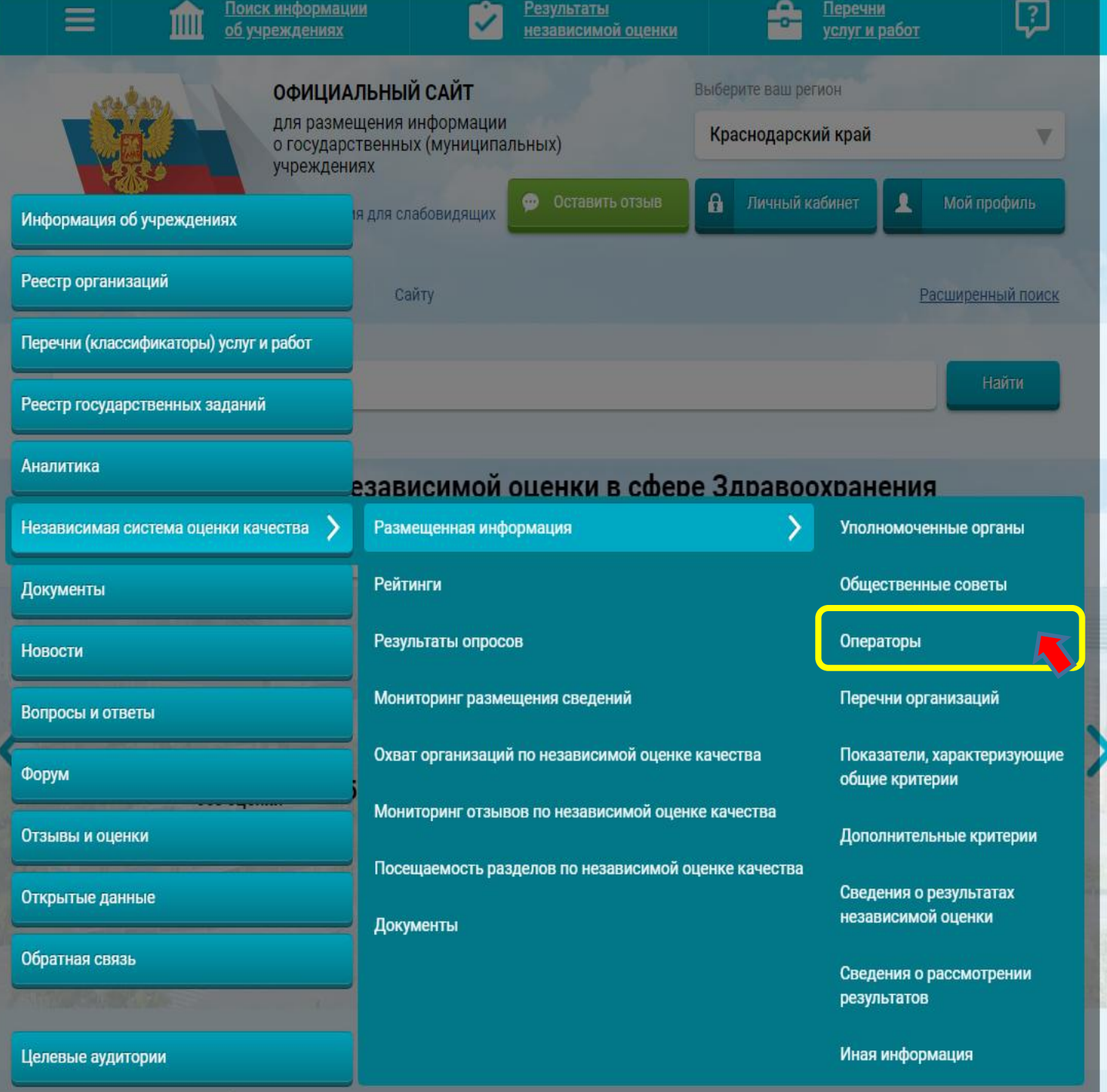

ychyru

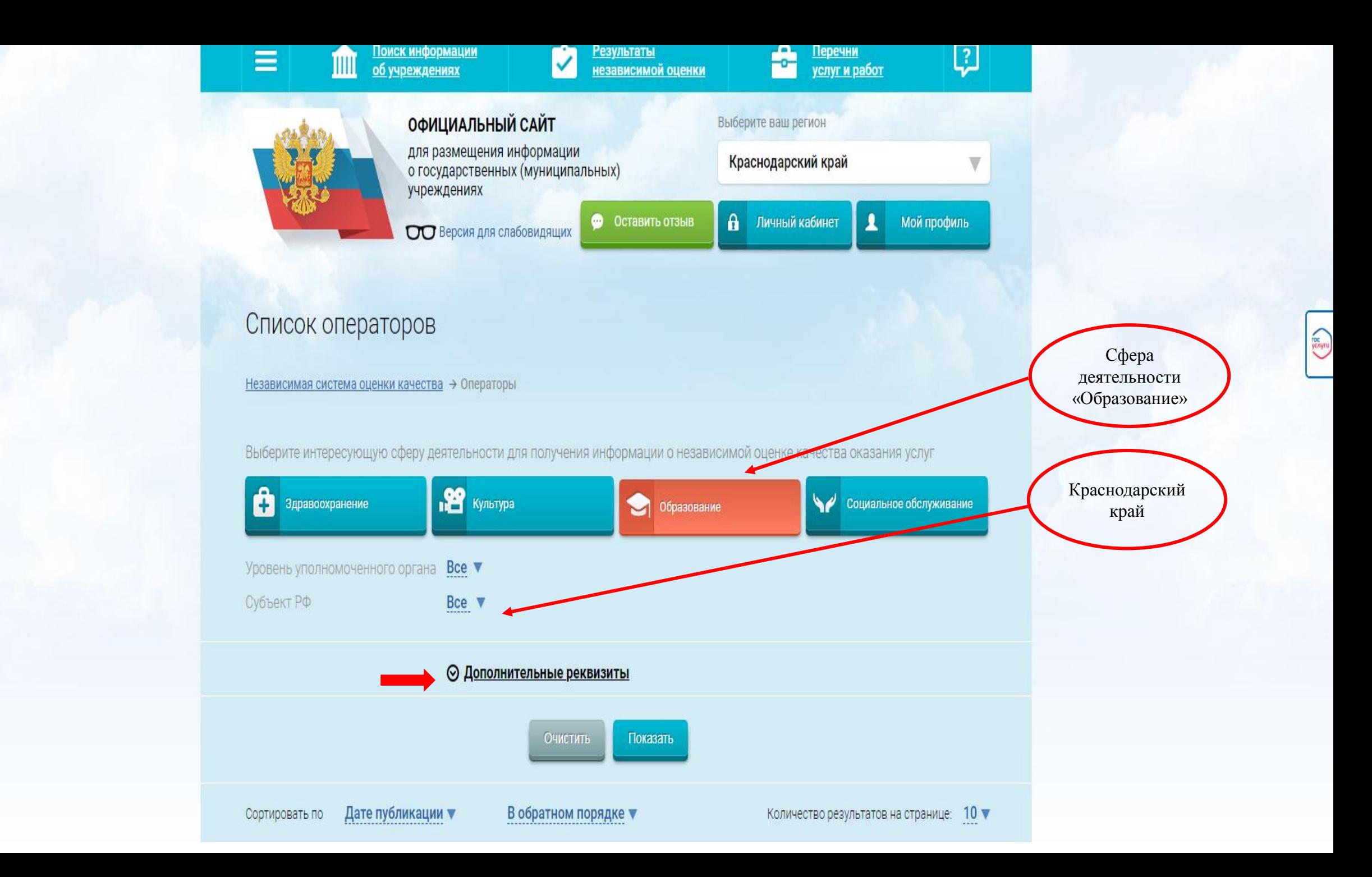

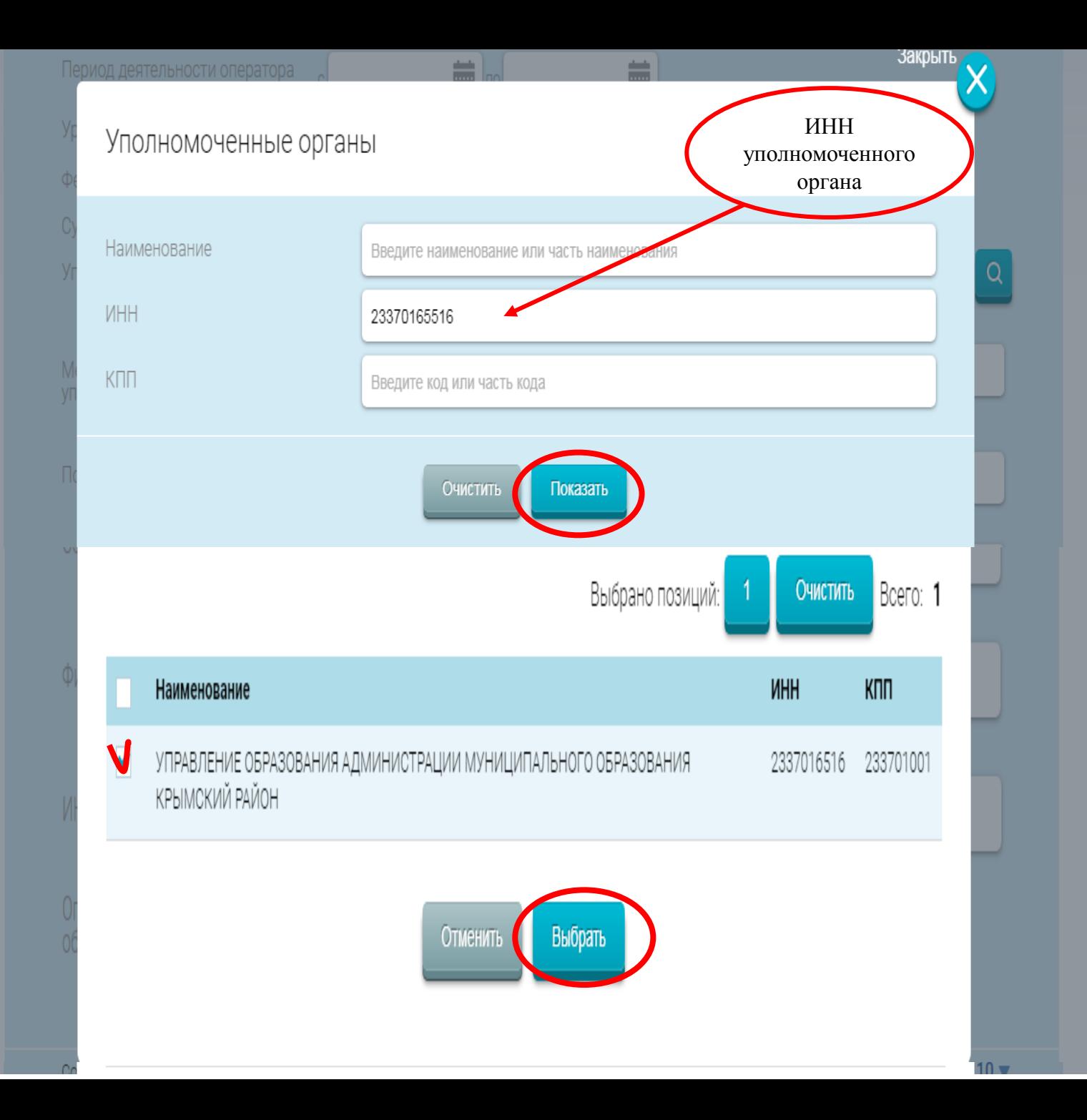

#### ⊙ Дополнительные реквизиты

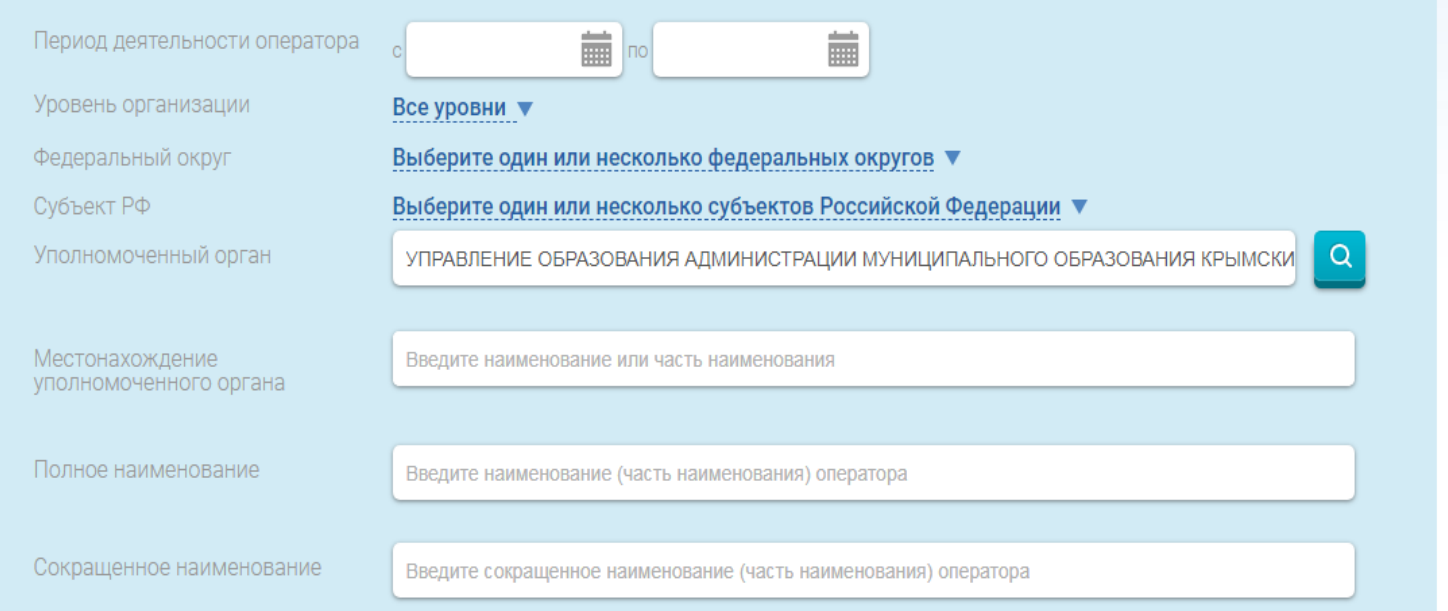

#### Всего найдено: 2

#### 1. ОБЩЕСТВО С ОГРАНИЧЕННОЙ ОТВЕТСТВЕННОСТЬЮ ИССЛЕДОВАТЕЛЬСКИЙ ЦЕНТР "НОВИ"

ИНН: 5753069755 КПП: 575301001

Уполномоченный орган:

<u>УПРАВЛЕНИЕ ОБРАЗОВАНИЯ АДМИНИСТРАЦИИ МУНИЦИПАЛЬНОГО ОБРАЗОВАНИЯ</u><br><u>КРЫМСКИЙ РАЙОН</u>

Публично-правовое образование:

Крымское

## 2. МУНИЦИПАЛЬНОЕ КАЗЕННОЕ УЧРЕЖДЕНИЕ ЦЕНТР ОЦЕНКИ КАЧЕСТВА ОБРАЗОВАНИЯ<br>МУНИЦИПАЛЬНОГО ОБРАЗОВАНИЯ КРЫМСКИЙ РАЙОН

ИНН: 2337031218 КПП: 233701001

Уполномоченный орган:

<u>УПРАВЛЕНИЕ ОБРАЗОВАНИЯ АДМИНИСТРАЦИИ МУНИЦИПАЛЬНОГО ОБРАЗОВАНИЯ</u><br><u>КРЫМСКИЙ РАЙОН</u>

Публично-правовое образование:

Крымское

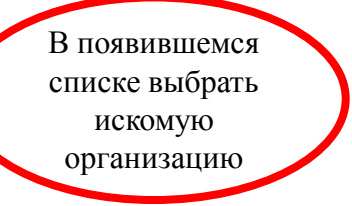

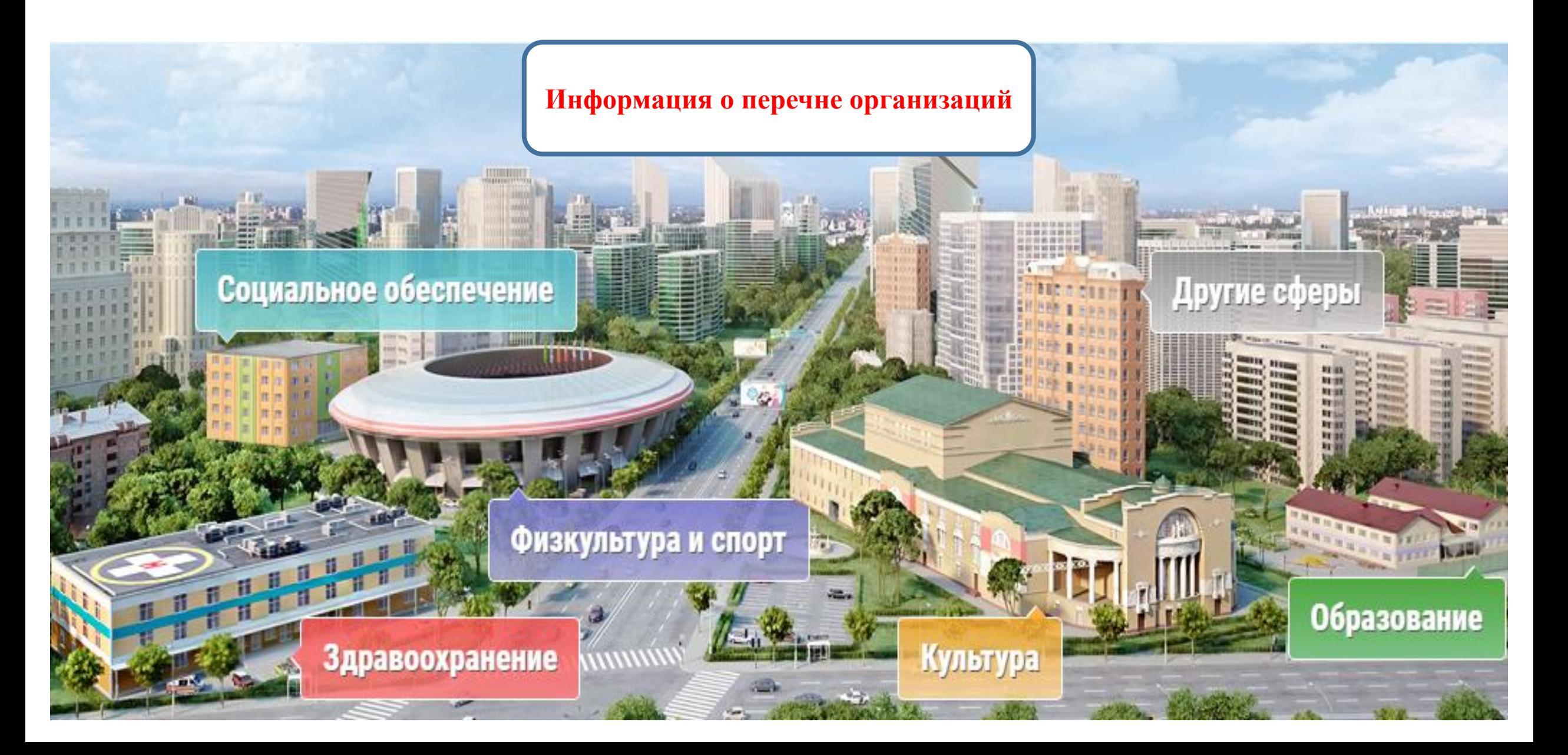

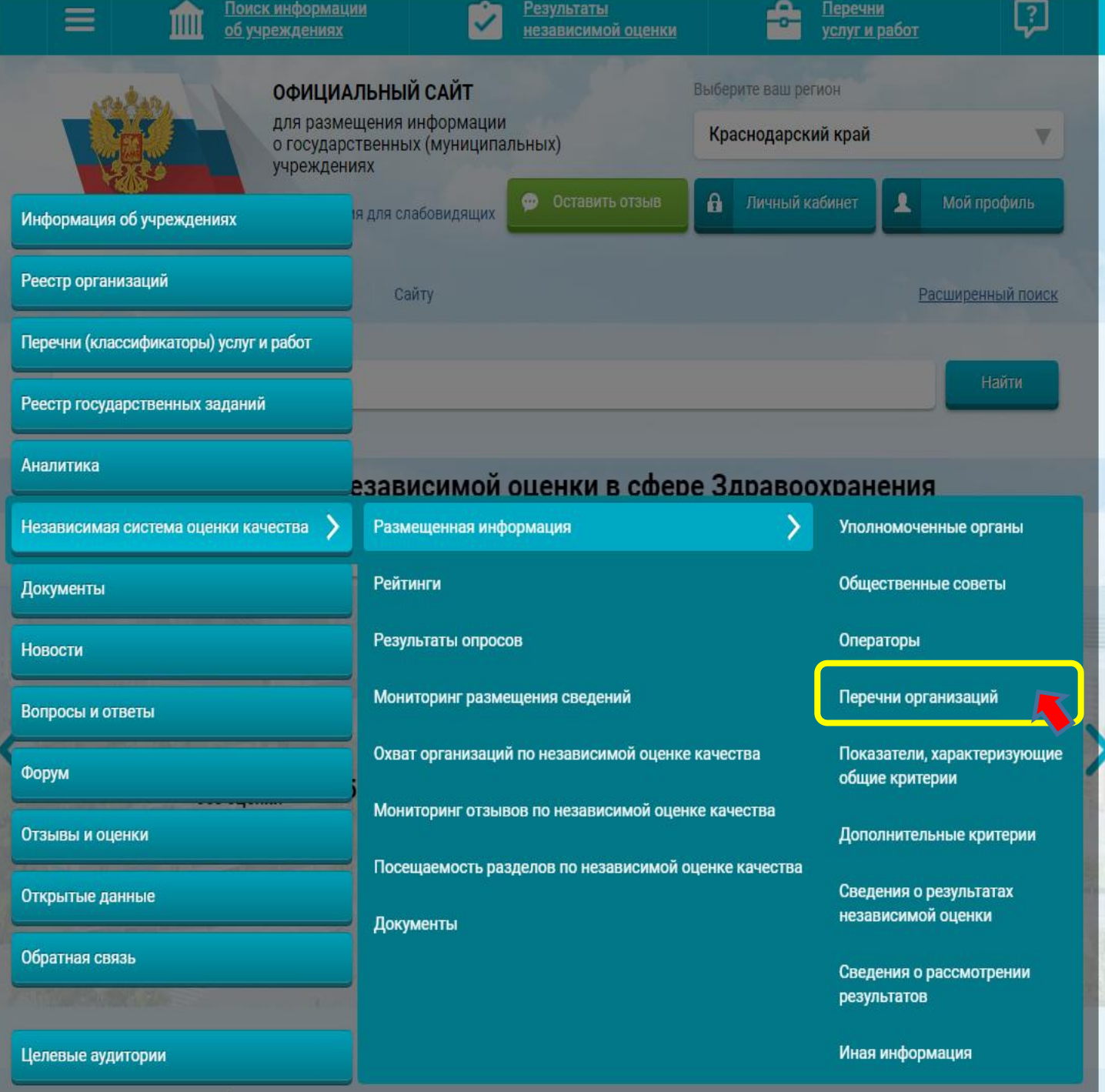

ychyru

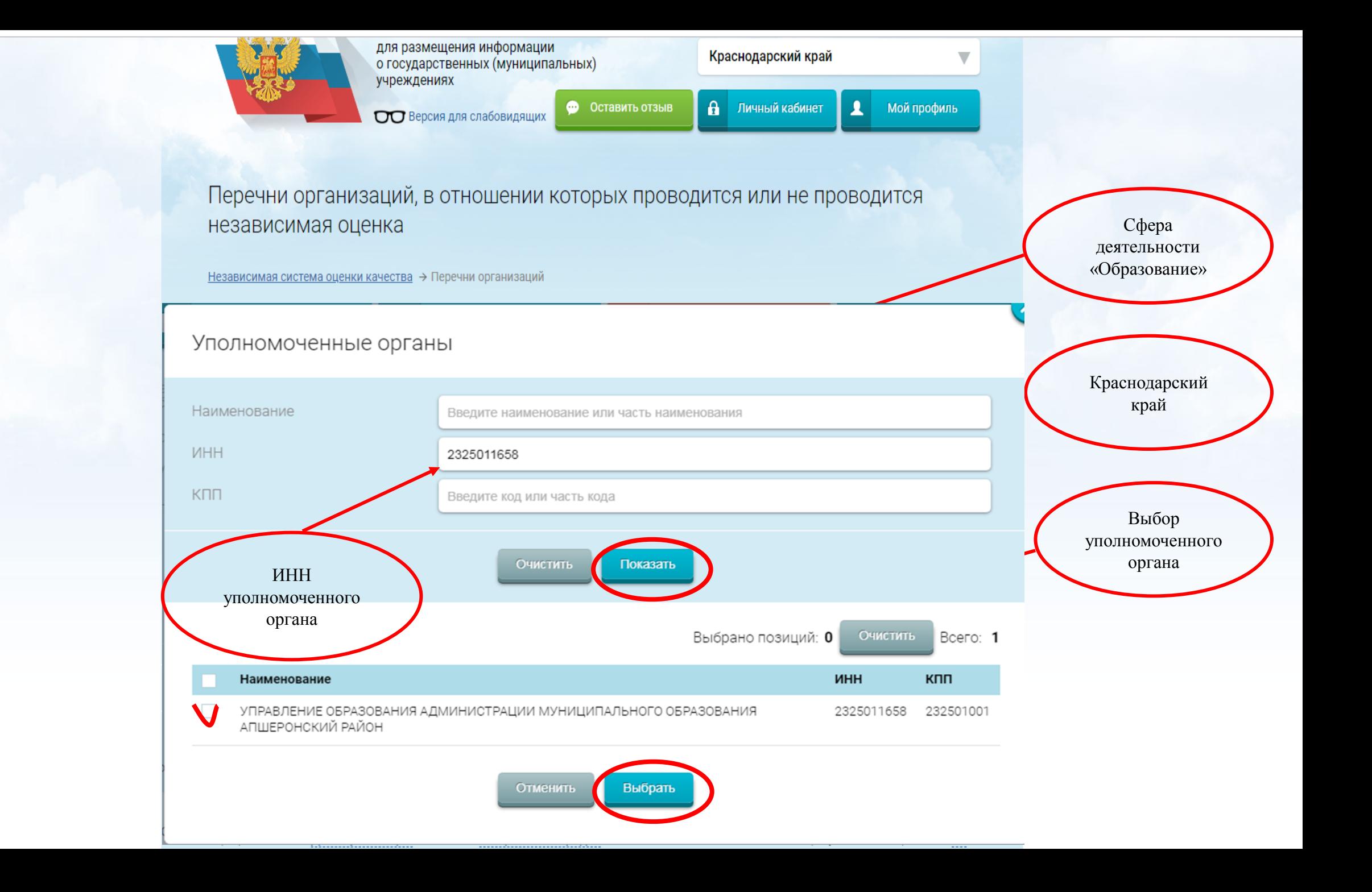

#### ⊙ Дополнительные реквизиты

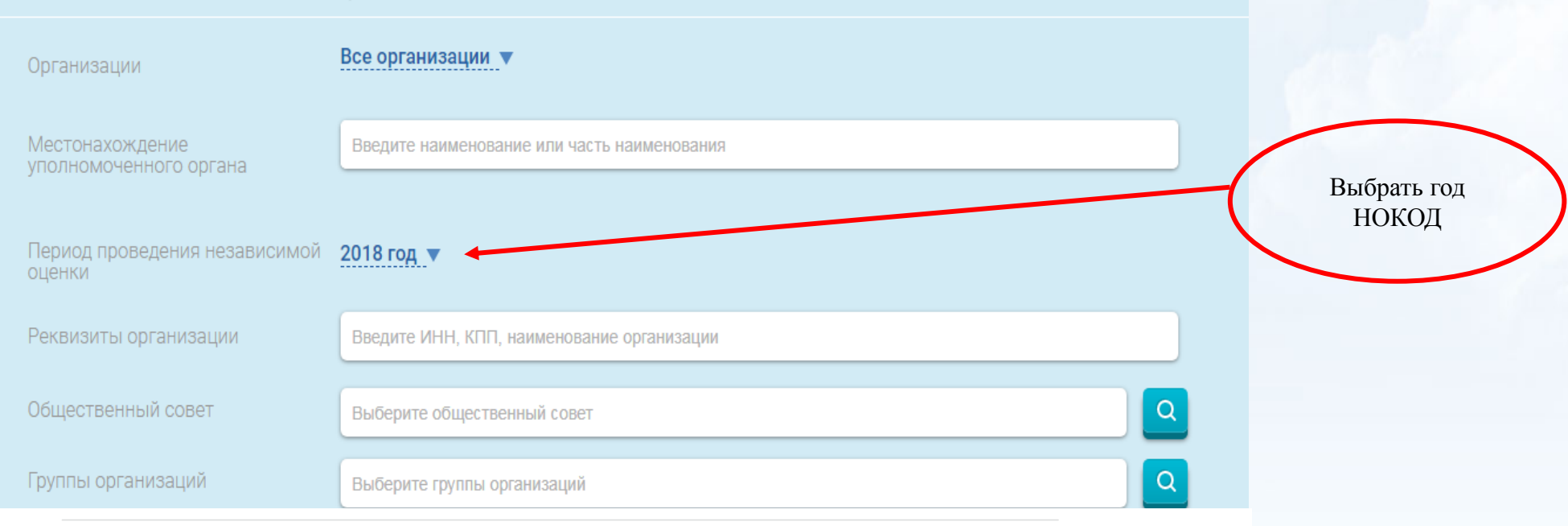

# 

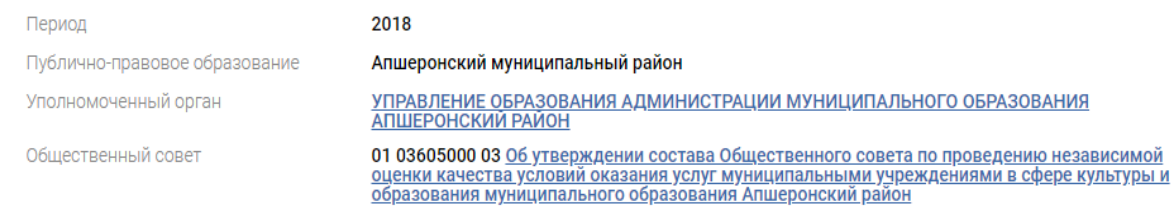

Проверить количество и перечень организаций

#### — МУНИЦИПАЛЬНОЕ БЮДЖЕТНОЕ ОБЩЕОБРАЗОВАТЕЛЬНОЕ УЧРЕЖДЕНИЕ СРЕДНЯЯ ОБЩЕОБРАЗОВАТЕЛЬНАЯ ШКОЛА<br>— № 7 ИМЕНИ ГЕРОЯ СОВЕТСКОГО СОЮЗА Ю. А. ГАГАРИНА  $2.$

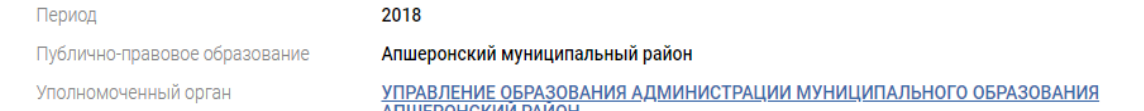

Дата публикации: 31.12.2018

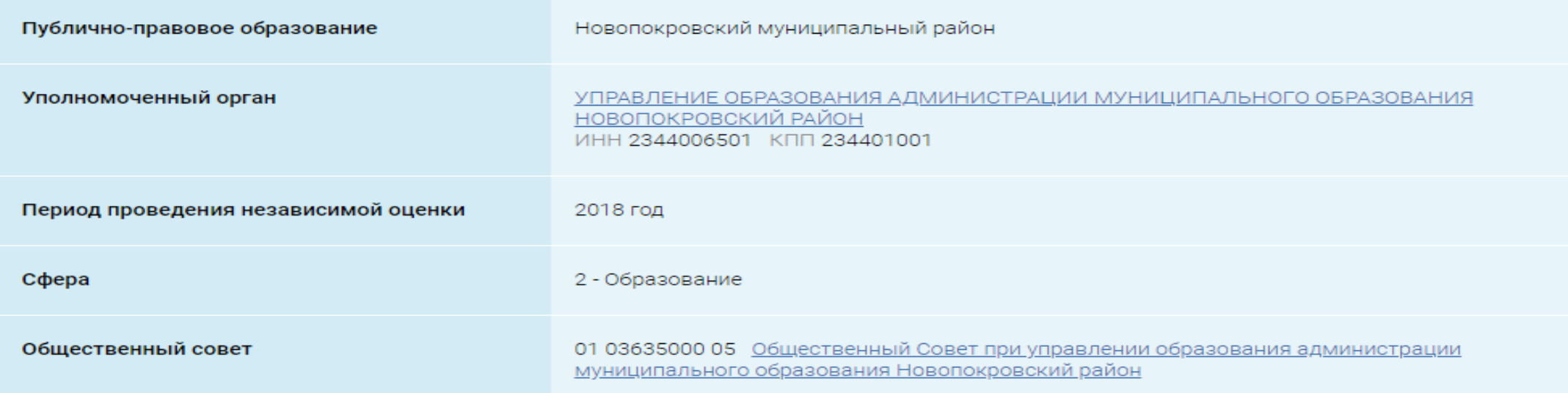

#### ⊙ Количественные результаты независимой оценки по общим критериям

#### Показатели по совокупности организаций

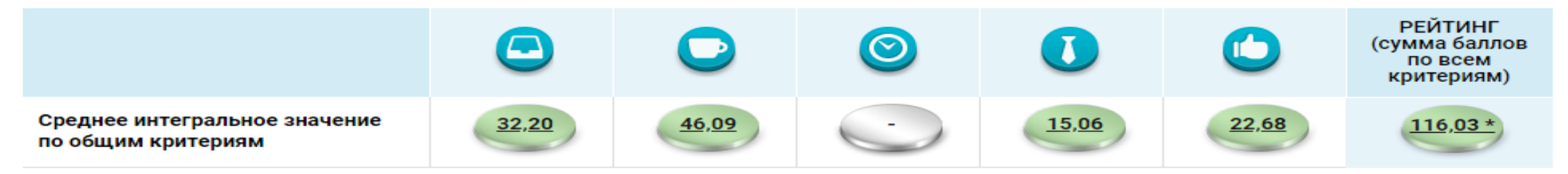

По организациям из группы: организации, осуществляющие образовательную деятельность •

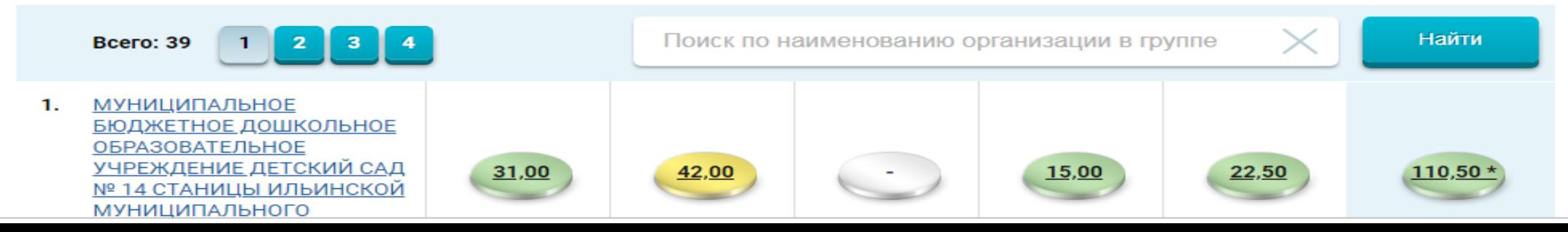